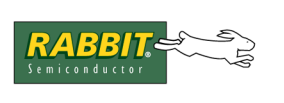

## TECHNICAL NOTE

# **TN261**

## **The Slave Port Driver**

The Rabbit family of microprocessors has hardware for a slave port, allowing a master controller to read and write certain internal registers on the Rabbit. The library, Slaveport. lib, implements a complete master/slave protocol for the Rabbit slave port. Sample libraries, Master serial.lib and Sp\_stream.lib provide serial port and stream-based communication handlers using the slave port protocol. These slave port libraries are located in the folder /Lib/.../SLAVEPORT/ where you installed Dynamic C.

## **Slave Port Driver Protocol**

Given the variety of embedded system implementations, the protocol for the slave port driver was designed to make the software for the master controller as simple as possible. Each interaction between the master and the slave is initiated by the master. The master has complete control over when data transfers occur and can expect single, immediate responses from the slave.

## **Overview**

- 1. Master writes to the command register after setting the address register and, optionally, the data register. These registers are internal to the slave.
- 2. Slave reads the registers that were written by the master.
- 3. Slave writes to command response register after optionally setting the data register. This also causes the SLAVEATTN line on the Rabbit slave to be pulled low.
- 4. Master reads response and data registers.
- 5. Master writes to the slave port status register to clear interrupt line from the slave.

## **Registers on the Slave**

From the point of view of the master, the slave is an I/O device with four register addresses.

| <b>Register</b><br><b>Name</b> | <b>Internal</b><br>Address of<br><b>Register</b> | <b>Address of Register</b><br><b>From Master's</b><br><b>Perspective</b> | <b>Register Use</b>                                                                                                    |
|--------------------------------|--------------------------------------------------|--------------------------------------------------------------------------|----------------------------------------------------------------------------------------------------|
| <b>SPDOR</b>                   | 0x20                                             | $\theta$                                                                 | Command and response register                                                                                                    |
| SPD1R                          | 0x21                                             |                                                                          | Address register                                                                                                    |
| SPD <sub>2R</sub>              | 0x22                                             | 2                                                                        | Optional data register                                                                                                    |
| <b>SPSR</b>                    | 0x23                                             | 3                                                                        | Slave port status register. In this protocol the only bit<br>used is for checking the command response register.<br>Bit 3 is set if the slave has written to SPD0R. It is<br>cleared when the master writes to SPSR, which also<br>deasserts the SLAVEATTN line. |

**Table 1. The slave registers that are accessible by the master**

Accessing the same address (0, 1 or 2) uses two different registers, depending on whether the access was a read or a write. In other words, when writing to address 0, the master accesses a different location than when the it reads address 0.

| <b>Register</b><br><b>Address</b> | Read                               | Write                                              |
|-----------------------------------|------------------------------------|----------------------------------------------------|
| $\boldsymbol{0}$                  | Gets command response from slave   | Sends command to slave, triggers<br>slave response |
|                                   | Not used                           | Sets channel address to send<br>command to         |
| 2                                 | Gets returned data from slave      | Sets data byte to send to slave                    |
| 3                                 | Gets slave port status (see below) | Clears slave response bit (see below)              |

**Table 2. What happens when the master accesses a slave register**

The status port is a bit field showing which slave port registers have been updated. For the purposes of this protocol, only bit 3 needs to be examined. After sending a command, the master can check bit 3, which is set when the slave writes to the response register. At this point the response and returned data are valid and should be read before sending a new command. Performing a dummy write to the status register will clear this bit, so that it can be set by the next response.

Pin assignments for the Rabbit acting as a slave are as follows:

| <b>Rabbit</b><br>2000/3000 Pin   Pins | Rabbit 4000     | <b>Function</b>                                                                                        |
|---------------------------------------|-----------------|----------------------------------------------------------------------------------------------------|
| PE7                                   | P <sub>B6</sub> | /SCS chip select (active low to read/write slave port)                                                 |
| P <sub>B2</sub>                       |                 | /SWR slave write (assert for write cycle)                                                              |
| P <sub>B</sub> 3                      |                 | /SRD slave read (assert for read cycle)                                                                |
| P <sub>B4</sub>                       |                 | SA0 low address bit for slave port registers                                                           |
| PB5                                   |                 | SA1 high address bit for slave registers                                                               |
| P <sub>B7</sub>                       |                 | SLVATTN asserted by slave when it responds to a command. cleared<br>by master write to status register |
| PA0-PA7                               |                 | slave port data bus                                                                                    |

**Table 3. Pin assignments for the Rabbit acting as a slave**

For more details and read/write signal timing see the microprocessor user's manual for your Rabbit chip.

## **Polling and Interrupts**

Both the slave and the master can use interrupt or polling for the slave. The parameter passed to SPinit() determines which one is used. In interrupt mode, the developer can indicate whether the handler functions for the channels are interruptible or non-interruptible.

## **Communication Channels**

The Rabbit slave has 256 configurable channels available for communication. The developer must provide a handler function for each channel that is used. Some basic handlers are available in the library Slave Port. lib. These handlers will be discussed later in this chapter.

When the slave port driver is initialized, a callback table of handler functions is set up. Handler functions are added to the callback table by SPsetHandler().

## **Functions**

```
Slave port. lib provides the following functions:
```

```
SPinit()
SPsetHandler()
MyHandler()
SPtick()
SPclose()
```
## **SPinit**

#### <span id="page-3-0"></span>**int SPinit ( int mode );**

#### **DESCRIPTION**

This function initializes the slave port driver. It sets up the callback tables for the different channels. The slave port driver can be run in either polling mode where SPtick() must be called periodically, or in interrupt mode where an ISR is triggered every time the master sends a command. There are two version of interrupt mode. In the first, interrupts are reenabled while the handler function is executing. In the other, the handler function will execute at the same interrupt priority as the driver ISR.

#### **PARAMETERS**

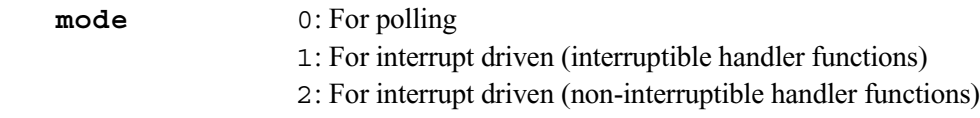

#### **RETURN VALUE**

1: Success

0: Failure

#### **LIBRARY**

SLAVE\_PORT.LIB

## **SPsetHandler**

<span id="page-4-0"></span>**int SPsetHandler ( char address, int (\*handler)(), void \*handler\_params );**

#### **DESCRIPTION**

This function sets up a handler function to process incoming commands from the master for a particular slave port address.

#### **PARAMETERS**

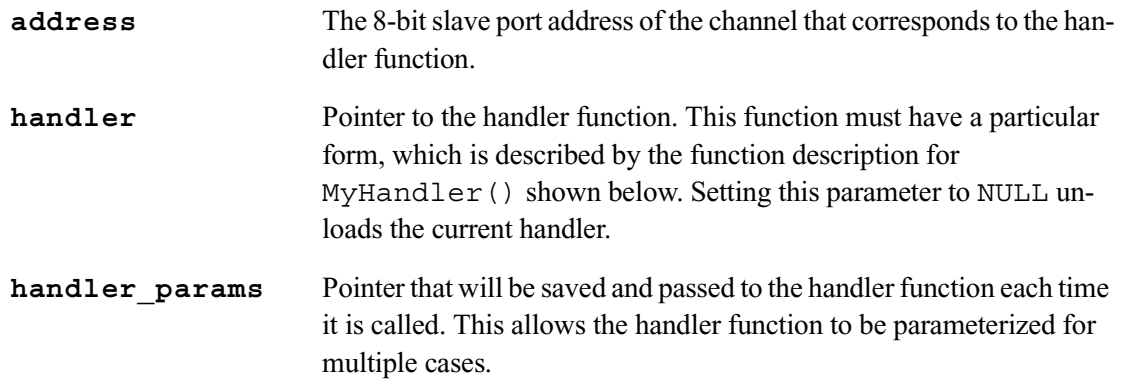

#### **RETURN VALUE**

1: Success, the handler was set. 0: Failure.

#### **LIBRARY**

SLAVE\_PORT.LIB

## **MyHandler**

## <span id="page-5-0"></span>**int MyHandler ( char command, char data\_in, void \*params );**

#### **DESCRIPTION**

This function is a developer-supplied function and can have any valid Dynamic C name. Its purpose is to handle incoming commands from a master to one of the 256 channels on the slave port. A handler function must be supplied for every channel that is being used on the slave port.

#### **PARAMETERS**

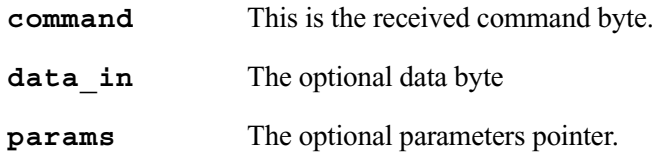

#### **RETURN VALUE**

This function must return an integer. The low byte must contains the response code and the high byte contains the returned data, if there is any.

#### **LIBRARY**

This is a developer-supplied function.

## **SPtick**

<span id="page-6-0"></span>**void SPtick ( void );**

#### **DESCRIPTION**

This function must be called periodically when the slave port is used in polling mode.

#### **LIBRARY**

SLAVE\_PORT.LIB

**SPclose**

<span id="page-6-1"></span>**void SPclose( void );**

#### **DESCRIPTION**

This function disables the slave port driver and unloads the ISR if one was used.

#### **LIBRARY**

```
SLAVE_PORT.LIB
```
## **Handler Examples**

The rest of this technical note describes some useful handlers.

#### **Status Handler**

SPstatusHandler(), available in Slave\_port.lib, is an example of a simple handler to report the status of the slave. To set up the function as a handler on slave port address 12, do the following:

SPsetHandler (12, SPstatusHandler, &status\_char);

Sending any command to this handler will cause it to respond with a 1 in the response register and the current value of status char in the data return register.

## **Serial Port Handler**

Slave\_port.lib contains handlers for all serial ports A, B, C and D on the slave. Master serial.lib contains code for a master using the slave's serial port handler. This library illustrates the general case of implementing the master side of the master/slave protocol.

## **Commands to the Slave**

<span id="page-7-0"></span>The following table lists the command numbers (and their descriptions) that the master can send to the slave.

| <b>Command</b> | <b>Command Description</b>                                                                                                    |
|----------------|----------------------------------------------------------------------------------------------------|
| $\mathbf{1}$   | Transmit byte. Byte value is in data register. Slave responds with 1 if the<br>byte was processed or 0 if it was not.                                                                                               |
| $\mathbf{2}$   | Receive byte. Slave responds with 2 if has put a new received byte into the<br>data return register or 0 if there were no bytes to receive.                                                                         |
| 3              | Combined transmit/receive. The response will also be a logical OR of the<br>two command responses.                                                                                                    |
| 4              | Set baud factor, byte 1 (LSB). The actual baud rate is the baud factor<br>multiplied by 300.                                                                                                    |
| 5              | Set baud factor, byte 2 (MSB). The actual baud rate is the baud factor<br>multiplied by 300.                                                                                                    |
| 6              | Set port configuration bits                                                                                                    |
| 7              | Open port                                                                                                    |
| 8              | Close port                                                                                                    |
| 9              | Get errors. Slave responds with 1 if the port is open and can return an error<br>bitfield. The error bits are the same as for the function serAgetErrors() and<br>are put in the data return register by the slave. |
| 10, 11         | Returns count of free bytes in the serial port write buffer. The two<br>commands return the LSB and the MSB of the count respectively. The<br>$LSB(10)$ should be read first to latch the count.                    |
| 12, 13         | Returns count of free bytes in the serial port read buffer. The two<br>commands return the LSB and the MSB of the count respectively. The<br>$LSB(12)$ should be read first to latch the count.                     |
| 14, 15         | Returns count of bytes currently in the serial port write buffer. The two<br>commands return the LSB and the MSB of the count respectively. The<br>$LSB(14)$ should be read first to latch the count.               |
| 16, 17         | Returns count of bytes currently in the serial port write buffer. The two<br>commands return the LSB and the MSB of the count respectively. The<br>$LSB(16)$ should be read first to latch the count.               |

**Table 4. Commands from master to slave**

### **Slave Side of Protocol**

To set up the serial port handler to connect serial port A to channel 5 , do the following:

```
SPsetHandler (5, SPserAhandler, NULL);
```
#### **Master Side of Protocol**

The following functions are in Master\_serial.lib. They are for a master using a serial port handler on a slave.

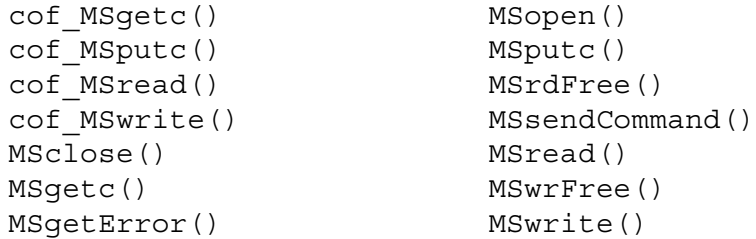

## **cof\_MSgetc**

<span id="page-8-0"></span>**int cof\_MSgetc( char address );**

#### **DESCRIPTION**

Yields to other tasks until a byte is received from the serial port on the slave.

#### **PARAMETERS**

**address** Slave channel address of the serial handler.

#### **RETURN VALUE**

Value of the received character on success. -1: Failure.

#### **LIBRARY**

## **cof\_MSputc**

#### <span id="page-9-0"></span>**void cof\_MSputc( char address, char ch );**

#### **DESCRIPTION**

Sends a character to the serial port. Yields until character is sent.

#### **PARAMETERS**

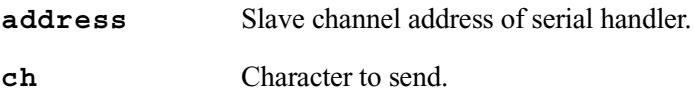

#### **RETURN VALUE**

0: Success, character was sent.

-1: Failure, character was not sent.

#### **LIBRARY**

## **cof\_MSread**

<span id="page-10-0"></span>**int cof\_MSread( char address, char \*buffer, int length, unsigned long timeout );**

#### **DESCRIPTION**

Reads bytes from the serial port on the slave into the provided buffer. Waits until at least one character has been read. Returns after buffer is full, or timeout has expired between reading bytes. Yields to other tasks while waiting for data.

#### **PARAMETERS**

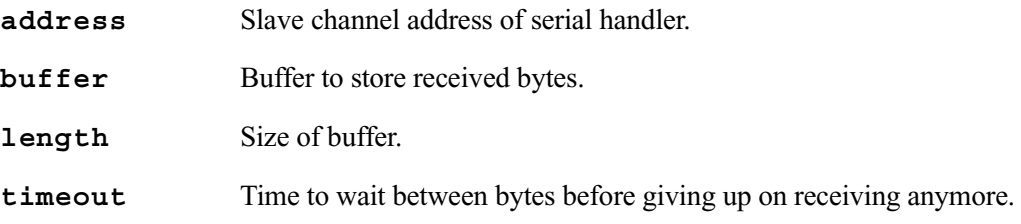

#### **RETURN VALUE**

>0: Bytes read. -1: Failure.

#### **LIBRARY**

## **cof\_MSwrite**

#### <span id="page-11-0"></span>**int cof\_MSwrite( char address, char \*data, int length );**

#### **DESCRIPTION**

Transmits an array of bytes from the serial port on the slave. Yields to other tasks while waiting for write buffer to clear.

#### **PARAMETERS**

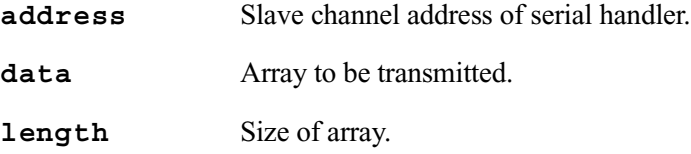

#### **RETURN VALUE**

Number of bytes actually written or  $-1$  if error.

#### **LIBRARY**

MASTER\_SERIAL.LIB

#### **MSclose**

#### <span id="page-11-1"></span>**int MSclose( char address );**

#### **DESCRIPTION**

Closes a serial port on the slave.

#### **PARAMETERS**

**address** Slave channel address of serial handler.

#### **RETURN VALUE**

- 0: Success.
- -1: Failure.

#### **LIBRARY**

#### **MSgetc**

<span id="page-12-0"></span>**int MSgetc( char address );**

#### **DESCRIPTION**

Receives a character from the serial port.

#### **PARAMETERS**

**address** Slave channel address of serial handler.

#### **RETURN VALUE**

Value of received character. -1: No character available.

#### **LIBRARY**

MASTER\_SERIAL.LIB

### **MSgetError**

<span id="page-12-1"></span>**int MSgetError( char address );**

#### **DESCRIPTION**

Gets bitfield with any current error from the specified serial port on the slave. Error codes are: SER\_PARITY\_ERROR SER\_OVERRUN\_ERROR

#### **PARAMETERS**

**address** Slave channel address of serial handler.

#### **RETURN VALUE**

Number of bytes free: Success. -1: Failure.

#### **LIBRARY**

## **MSinit**

**int MSinit( int io\_bank );**

#### **DESCRIPTION**

Sets up the connection to the slave.

#### **PARAMETERS**

**io** bank The I/O bank and chip select pin number for the slave device. This is a number from 0 to 7 inclusive.

#### **RETURN VALUE**

1: Success.

#### **LIBRARY**

MASTER\_SERIAL.LIB

#### **MSopen**

<span id="page-13-0"></span>**int MSopen( char address, unsigned long baud );**

#### **DESCRIPTION**

Opens a serial port on the slave, given that there is a serial handler at the specified address on the slave.

#### **PARAMETERS**

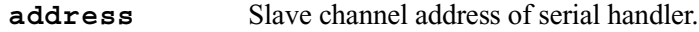

baud Baud rate for the serial port on the slave.

#### **RETURN VALUE**

- 1: Baud rate used matches the argument.
- 0: Different baud rate is being used.
- -1: Slave port comm error occurred.

#### **LIBRARY**

### **MSputc**

<span id="page-14-0"></span>**int MSputc( char address, char ch );**

#### **DESCRIPTION**

Transmits a single character through the serial port.

#### **PARAMETERS**

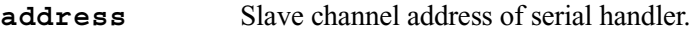

**ch** Character to send.

#### **RETURN VALUE**

1: Character sent.

0: Transmit buffer is full or locked.

#### **LIBRARY**

MASTER\_SERIAL.LIB

#### **MSrdFree**

## <span id="page-14-1"></span>**int MSrdFree( char address );**

#### **DESCRIPTION**

Gets the number of bytes available in the specified serial port read buffer on the slave.

#### **PARAMETERS**

**address** Slave channel address of serial handler.

#### **RETURN VALUE**

Number of bytes free: Success. -1: Failure.

#### **LIBRARY**

## **MSsendCommand**

<span id="page-15-0"></span>**int MSsendCommand( char address, char command, char data, char \*data\_returned, unsigned long timeout );**

#### **DESCRIPTION**

Sends a single command to the slave and gets a response. This function also serves as a general example of how to implement the master side of the slave protocol.

#### **PARAMETERS**

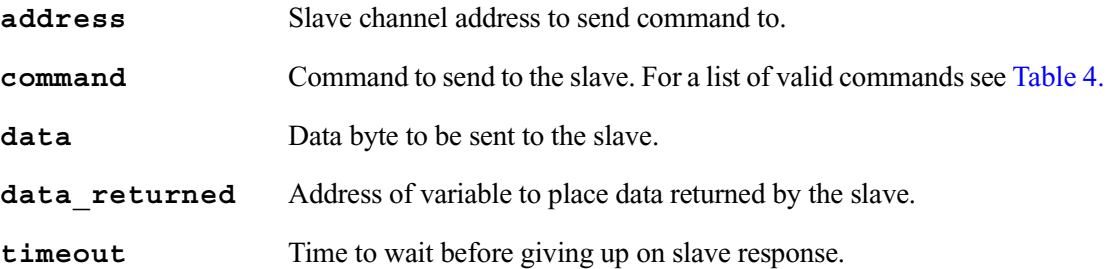

#### **RETURN VALUE**

- ≥0: Response code.
- -1: Timeout occured before response.
- $-2$ : Nothing at that address (response  $= 0$ xff).

#### **LIBRARY**

### **MSread**

<span id="page-16-0"></span>**int MSread( char address, char \*buffer, int size, unsigned long timeout );**

#### **DESCRIPTION**

Receives bytes from the serial port on the slave.

#### **PARAMETERS**

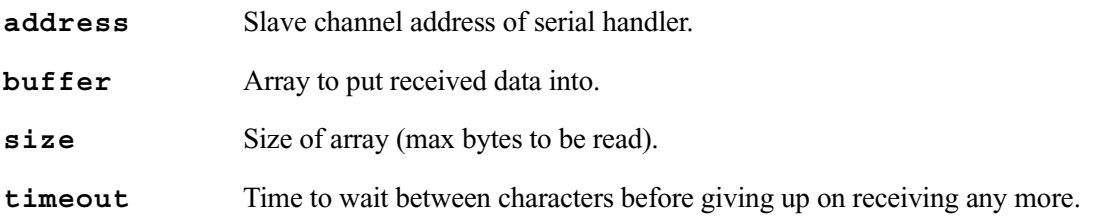

#### **RETURN VALUE**

The number of bytes read into the buffer (behaves like serXread()).

#### **LIBRARY**

MASTER\_SERIAL.LIB

## **MSwrFree**

#### <span id="page-16-1"></span>**int MSwrFree( char address );**

#### **DESCRIPTION**

Gets the number of bytes available in the specified serial port write buffer on the slave.

#### **PARAMETERS**

 **address** Slave channel address of serial handler.

#### **RETURN VALUE**

Number of bytes free: Success. -1: Failure.

#### **LIBRARY**

## **MSwrite**

## <span id="page-17-0"></span>**int MSwrite( char address, char \*data, int length );**

#### **DESCRIPTION**

Sends an array of bytes out the serial port on the slave (behaves like serXwrite()).

#### **PARAMETERS**

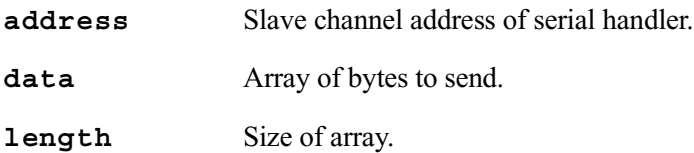

#### **RETURN VALUE**

Number of bytes actually sent.

#### **LIBRARY**

#### **Sample Program for Master**

```
This sample program, /Samples/SlavePort/master_demo.c, treats the slave like a serial port.
  #use "master_serial.lib"
  #define SP_CHANNEL 0x42
  char* const test str = "Hello There";
  main(){
     char buffer[100];
     int read_length;
     MSinit(0);
     // comment this line out if talking to a stream handler
     printf("open returned:0x%x\n", MSopen(SP_CHANNEL, 9600));
     while(1)
     \{costate 
        {
           wfd{cof MSwrite(SP_CHANNEL, test str, strlen(test str));}
           wfd{cof_MSwrite(SP_CHANNEL, test_str, strlen(test_str));}
        }
        costate 
         {
           wfd\{ read length = cof MSread(SP CHANNEL, buffer, 99, 10);
  }
           if(read_length > 0)
           {
                 buffer[read length] = 0; //null terminator
                 printf("Read:%s\n", buffer);
            }
           else if(read_length < 0)
            {
              printf("Got read error: %d\n", read length);
            }
           printf("wrfree = d\n\cdot N, MSwrFree(SP CHANNEL));
        }
     }
  }
```
## **Byte Stream Handler**

The library, SP\_STREAM. LIB, implements a byte stream over the slave port. If the master is a Rabbit, the functions in MASTER\_SERIAL.LIB can be used to access the stream as though it came from a serial port on the slave.

#### **Slave Side of Stream Channel**

To set up the function  $SPShandler()$  as the byte stream handler, do the following:

```
SPsetHandler (10, SPShandler, stream ptr);
```
This function sets up the stream to use channel 10 on the slave.

A sample program described in the section titled ["Byte Stream Sample Program"](#page-26-0) shows how to set up and initialize the circular buffers. An internal data structure, SPStream, keeps track of the buffers and a pointer to it is passed to SPsetHandler() and some of the auxiliary functions that supports the byte stream handler. This is also shown in the sample program.

#### **Functions**

These are the auxiliary functions that support the stream handler function, SPShandler().

```
cbuf_init()
cof_SPSread()
cof_SPSwrite()
SPSinit()
SPSread()
                            SPSwrite()
                            SPSwrFree()
                            SPSrdFree()
                            SPSwrUsed()
```
## **cbuf\_init**

```
void cbuf_init( char *circularBuffer, int dataSize );
```
#### **DESCRIPTION**

This function initializes a circular buffer.

#### **PARAMETERS**

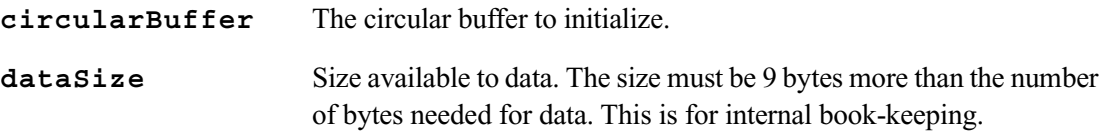

#### **LIBRARY**

RS232.LIB

## **cof\_SPSread**

<span id="page-20-0"></span>**int cof\_SPSread( SPStream \*stream, void \*data, int length, unsigned long tmout );**

#### **DESCRIPTION**

Reads length bytes from the slave port input buffer or until tmout milliseconds transpires between bytes after the first byte is read. It will yield to other tasks while waiting for data. This function is non-reentrant.

#### **PARAMETERS**

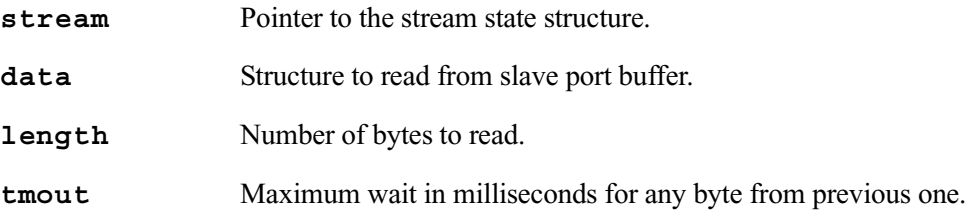

#### **RETURN VALUE**

The number of bytes read from the buffer.

#### **LIBRARY**

## **cof\_SPSwrite**

#### <span id="page-21-0"></span>**int cof\_SPSwrite( SPStream \*stream, void \*data, int length );**

#### **DESCRIPTION**

Transmits length bytes to slave port output buffer.This function is non-reentrant.

#### **PARAMETERS**

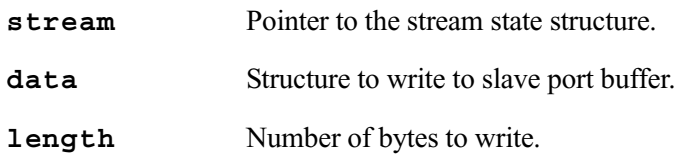

#### **RETURN VALUE**

The number of bytes successfully written to slave port.

#### **LIBRARY**

SP\_STREAM.LIB

## **SPSinit**

<span id="page-21-1"></span>**void SPSinit( void );**

#### **DESCRIPTION**

Initializes the circular buffers used by the stream handler.

#### **LIBRARY**

## **SPSread**

<span id="page-22-0"></span>**int SPSread( SPStream \*stream, void \*data, int length, unsigned long tmout );**

#### **DESCRIPTION**

Reads length bytes from the slave port input buffer or until tmout milliseconds transpires between bytes. If no data is available when this function is called, it will return immediately. This function will call SPtick() if the slave port is in polling mode.

This function is non-reentrant.

#### **PARAMETERS**

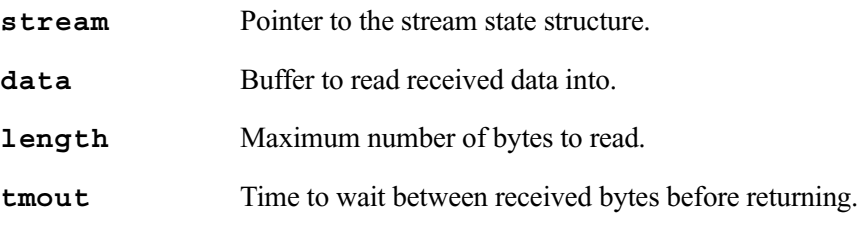

#### **RETURN VALUE**

Number of bytes read into the data buffer

#### **LIBRARY**

## **SPSwrite**

#### <span id="page-23-0"></span>**int SPSwrite( SPSream \*stream, void \*data, int length );**

#### **DESCRIPTION**

This function transmits length bytes to slave port output buffer. If the slave port is in polling mode, this function will call SPtick() while waiting for the output buffer to empty. This function is non-reentrant.

#### **PARAMETERS**

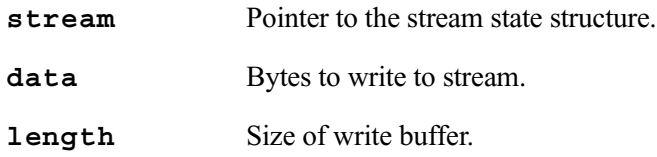

#### **RETURN VALUE**

Number of bytes written into the data buffer.

#### **LIBRARY**

## **SPSwrFree**

<span id="page-24-0"></span>**int SPSwrFree( void );**

#### **DESCRIPTION**

Returns number of free bytes in the stream write buffer.

#### **RETURN VALUE**

Space available in the stream write buffer.

#### **LIBRARY**

SP\_STREAM.LIB

## **SPSrdFree**

<span id="page-24-1"></span>**int SPSrdFree( void );**

#### **DESCRIPTION**

Returns the number of free bytes in the stream read buffer.

#### **RETURN VALUE**

Space available in the stream read buffer.

#### **LIBRARY**

## **SPSwrUsed**

```
int SPSwrUsed( void );
```
#### **DESCRIPTION**

Returns the number of bytes currently in the stream write buffer.

#### **RETURN VALUE**

Number of bytes currently in the stream write buffer.

#### **LIBRARY**

SP\_STREAM.LIB

## **SPSrdUsed**

**int SPSrdUsed( void );**

#### **DESCRIPTION**

Returns the number of bytes currently in the stream read buffer.

#### **RETURN VALUE**

Number of bytes currently in the stream read buffer.

#### **LIBRARY**

#### <span id="page-26-0"></span>**Byte Stream Sample Program**

This program, /Samples/SlavePort/Slave\_Demo.c, runs on a slave and implements a byte stream over the slave port.

```
#class auto
#use "slave_port.lib"
#use "sp_stream.lib"
#define STREAM_BUFFER_SIZE 31
main()
{
   char buffer[10];
   int bytes read;
   SPStream stream;
   // Circular buffers need 9 bytes for bookkeeping.
   char stream inbuf [STREAM_BUFFER_SIZE + 9];
   char stream outbuf [STREAM_BUFFER_SIZE + 9];
   SPStream *stream_ptr;
   // setup buffers
   cbuf_init(stream_inbuf, STREAM_BUFFER_SIZE);
   stream.inbuf = stream inbuf;
   cbuf init(stream_outbuf, STREAM_BUFFER_SIZE);
   stream.outbuf = stream_outbuf;
   stream ptr = &stream;
   SPinit(1);
   SPsetHandler(0x42, SPShandler, stream ptr);
   while(1)
   {
     bytes read = SPSread(stream ptr, buffer, 10, 10);
     if(bytes_read)
      {
        SPSwrite(stream ptr, buffer, bytes read);
      }
   }
}
```